# Calculating Laminates and Applied Films in Optics5

## Christian Kohler, Robin Mitchell, LBNL Fall 2006

## Introduction

- Training Documentation:
  - Website:

http://windows.lbl.gov/software/nfrc/training/

- PowerPoint Presentation
- Procedures for laminates (approved by NFRC)
- Approved interlayer list for laminates
- Procedures for applied films (draft)
- Approved applied film list
- Optics5 Documentation
  - Procedures
  - Program Help
- Optics5 Help
  - Windows.lbl.gov for downloadable program, troubleshooting, Knowledge Base
  - Error messages we will build a log of error messages and what they mean on the Knowledge Base
  - <u>Optics5Help@lbl.gov</u> for bug reports / questions
- Class Structure
  - Overview of Optics5
  - Laminate examples
  - Applied Film examples
  - Probably best not to try to follow along on another computer

#### Laminate Interlayer Data

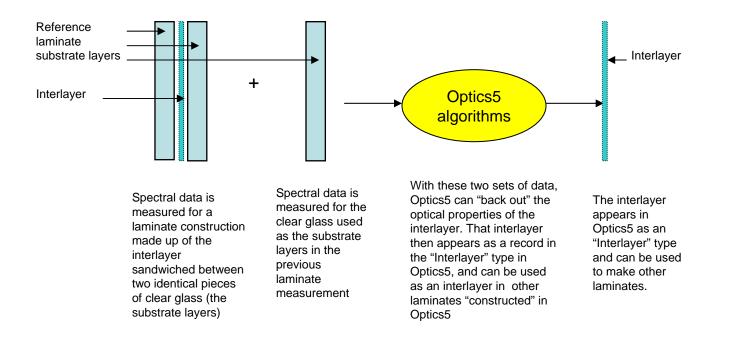

## Laminate Construction Rules

- Laminates cannot have embedded coatings, where embedded coatings are defined as a coating on a substrate that touches an interlayer
- Only NFRC glass layers with the NFRC approval indicator "#" can be used in these constructed laminates
- The glass layers can be tinted or coated as long as the coatings do not face the interlayer
- The interlayers in Optics5 do not have a "#" on them and therefore, only interlayers from the LBNL/NFRC "Approved Interlayer" list can be used

## Laminate Verification

- Laminates constructed in Optics5 will not have a #.
- Future versions of the WINDOW software could determine if the laminate was constructed from NFRC approved # layers
- The simulator specifies layers of the laminate, which shall all meet the # criteria
- The simulator shall provide base properties for the complete laminate assembly, including Tsol, Tvis, Rsol 1 & 2, Rvis 1 & 2, Emissivity
- IA can recreate the laminate from the specified layers and verify the calculated values

## Laminate Examples

- Laminate with one 30 mil interlayer and 3 mm glass (Clear) Clear 3 mm + 30 mil clear interlayer + Clear 3 mm
- 2. Hurricane laminate three 30 mil interlayers (Clear) Clear 3 mm + 3 layers of 30 mil clear interlayer + Clear 3 mm
- 3. Color Layering laminate Low-E 3 mm + 1 layer of 15 mil red interlayer + 1 layer of 15 mil blue interlayer + Clear 3 mm

### Laminate #1

#### Laminate with one 30 mil interlayer and 3 mm glass (Clear)

Name: 5009/030cl3\_0.soi/5009

| Description             | Filename# 5009 | Product Name or NFRC ID |
|-------------------------|----------------|-------------------------|
| Clear 3 mm glass        | Clear_3.ppg    | # 5009                  |
| 30 mil clear interlayer | 030cl3_0.soi   | Saflex Clear 30 mil     |
| Clear 3 mm glass        | Clear_3.ppg    | # 5009                  |

### Laminate #2

Laminate with three 30 mil interlayer and 3 mm glass (Clear) (Hurricane glass)

Name: 5009/3x030cl3\_0.soi/5009

| Description             | Filename     | Product Name or NFRC ID |
|-------------------------|--------------|-------------------------|
| Clear 3 mm glass        | Clear_3.ppg  | # 5009                  |
| 30 mil clear interlayer | 030cl3_0.soi | Saflex Clear 30 mil     |
| 30 mil clear interlayer | 030cl3_0.soi | Saflex Clear 30 mil     |
| 30 mil clear interlayer | 030cl3_0.soi | Saflex Clear 30 mil     |
| Clear 3 mm glass        | Clear_3.ppg  | # 5009                  |

### Laminate #3

#### Laminate with two 15 mil colored interlayers and 3 mm coated Low-E glass (coating facing out)

Name: 2026/015\_8050.soi/015\_8250.soi/9801

| Description            | Filename     | Product Name or NFRC ID |
|------------------------|--------------|-------------------------|
| Low-E 3 mm glass       | EE270_3.cig  | # 2026                  |
| 15 mil red interlayer  | 015_8050.soi | Vanceva Ruby Red 15 mil |
| 15 mil blue interlayer | 015_8250.soi | Vanceva Sapphire 15 mil |
| Clear 3 mm             | Clear3.lof   | # 9801                  |
|                        |              |                         |

### **Applied Film Data**

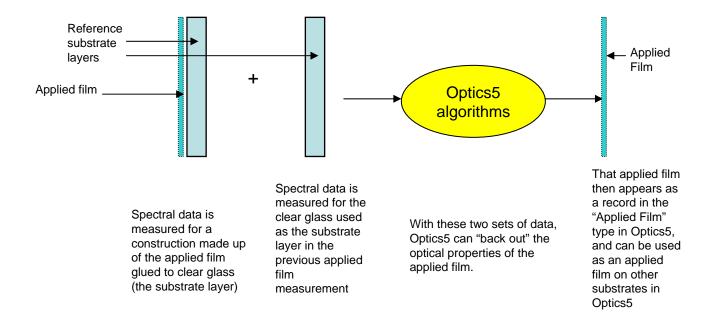

## **Applied Film Rules**

- The applied films *cannot* have embedded coatings, where embedded coatings are defined as a coating on a film that touches the substrate
- Only NFRC glass layers with the NFRC approval indicator "#" can be used as the substrate for applied film layers
- The glass layers used as the substrate for the applied film can be tinted or coated as long as the coatings do not face the applied film
- Only the layers of the Type "Applied Films" in Optics5 that have a "#" on them and are also on the "Applied Films Measured with Clear Glass" list can be used
  - not all films have "#" yet, but most probably will by the time this procedure is implemented
  - Some films in the "Films" category will be moved to the "Applied Film" category

## **Applied Film Verification**

- Glass Layers with an applied film constructed by simulators in Optics5 will not have a # next to them.
- Future versions of the WINDOW software could determine if the applied film layer was constructed from NFRC approved # layers, and report/display this information.
- The simulator shall specify in simulation reports the applied film and the substrate, which shall all meet the # criteria, such as:

#### 2802 / 5038

 The simulator shall provide the properties for the applied film layer (from Optics and WINDOW5 Detailed Report in Glazing System Library), including:

Tsol, Tvis, Rsol 1 & 2, Rvis 1 & 2, Emissivity

 An IA (or anyone else wanting to check the results) can recreate the applied film layer from the specified film and substrate and verify the calculated values

## **Applied Film Example**

#### 6 mm clear glass with applied film on the interior

Name: 2004/1563

| Description              | Filename# 5009 | Product Name or NFRC ID |
|--------------------------|----------------|-------------------------|
| Clear 6 mm glass         | CLR_6.cig      | # 2004                  |
| Applied Film - V-Kool 75 | VK75.swt       | # 1563                  |